# Package 'DRviaSPCN'

March 3, 2022

Type Package

Title Drug Repurposing in Cancer via a Subpathway Crosstalk Network

Version 0.1.2

Maintainer Junwei Han <hanjunwei1981@163.com>

Description A systematic biology tool was developed to repurpose drugs via a subpathway crosstalk network. The operation modes include 1) calculating centrality scores of SPs in the context of gene expression data to reflect the influence of SP crosstalk, 2) evaluating drug-disease reverse association based on disease- and druginduced SPs weighted by the SP crosstalk, 3) identifying cancer candidate drugs through perturbation analysis. There are also several functions used to visualize the results.

License GPL  $(>= 2)$ 

Encoding UTF-8

LazyData true

RoxygenNote 7.1.1

Imports ChemmineR, GSVA, clusterProfiler, graphics, igraph, pheatmap, rvest, xml2, stats

Depends  $R$  ( $>= 3.6$ )

Suggests rmarkdown, knitr, DT

VignetteBuilder knitr

NeedsCompilation no

Author Junwei Han [aut, cre, cph], Jiashuo Wu [aut]

Repository CRAN

Date/Publication 2022-03-03 16:00:02 UTC

# R topics documented:

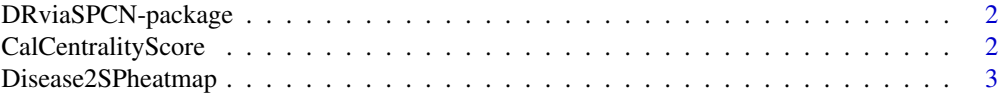

# <span id="page-1-0"></span>2 CalCentralityScore

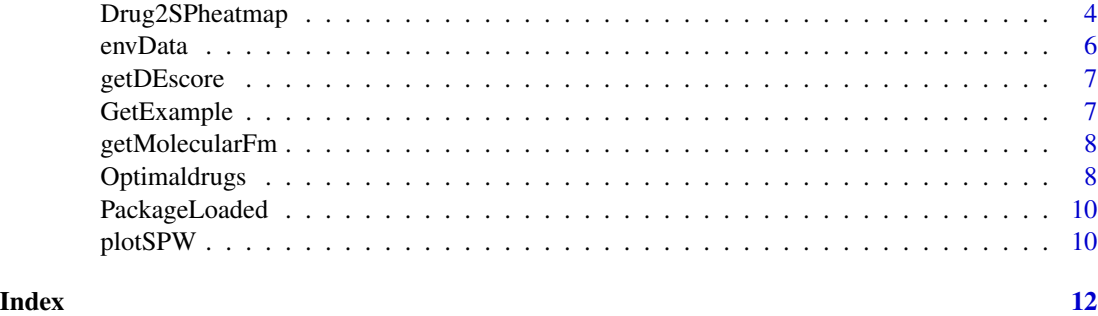

DRviaSPCN-package *The DRviaSPCN package*

# Description

DRviaSPCN is a R package for repurposing drugs via subpathway crosstalk network.

# Details

# DRviaSPCN

The main goals of the DRviaSPCN package is to provide main functions and some data.

The main functions includes: 1) CalCentralityScore 2) Optimaldrugs and four visualization functions: 1) plotSPW 2) getMolecularFM 3) Disease2SPheatmap 4) Drug2SPheatmap.

For more details, please see browseVignettes("DRviaSPCN")

CalCentralityScore *Calculating eigenvector centrality of subpathways*

#### Description

The function "CalCentralityScore" is used to calculate the eigenvector centrality of subpathways.

# Usage

```
CalCentralityScore(ExpData,Label,nperm=1000)
```
# Arguments

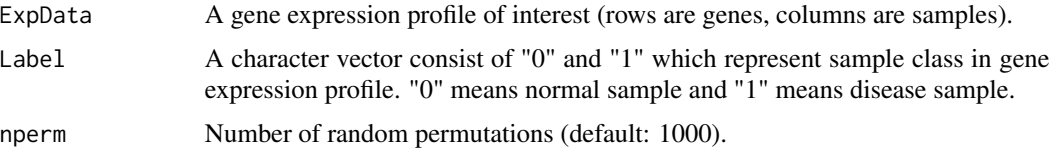

# <span id="page-2-0"></span>Disease2SPheatmap 3

# Value

A dataframe with seven columns those are subpathway ID, subpathway name, subpathway size, genes in subpathway, centralscore (eigenvector centrality), Pvalue and FDR.

#### Examples

```
library(igraph)
#Obtain input data
GEP<-GetExample('GEP')
Slabel<-GetExample('Slabel')
#Run the function
#CentralityScoreResult<-CalCentralityScore(ExpData=GEP,Label=Slabel,nperm=1000)
```
Disease2SPheatmap *Plot a heat map of the subpathways activity regulated by disease*

## Description

The "Disease2SPheatmap" function plots a heat map of the subpathways that are regulated by disease. We map subpathways to the disease gene expression through ssgsea to get a subpathway abundance matrix. Then we visualize the matrix by heatmap.

#### Usage

```
Disease2SPheatmap(CentralityScore,ExpData,Label,pcut=0.05,bk=c(-2,2),
                  cluster.rows=FALSE,cluster.cols=FALSE,show.rownames=TRUE,
                  show.colnames=FALSE,col=c("navy","firebrick3"),
                  cell.width=NA,cell.height=NA,scale="row",fontsize=7,
                  fontsize.row=9,fontsize.col=10)
```
#### Arguments

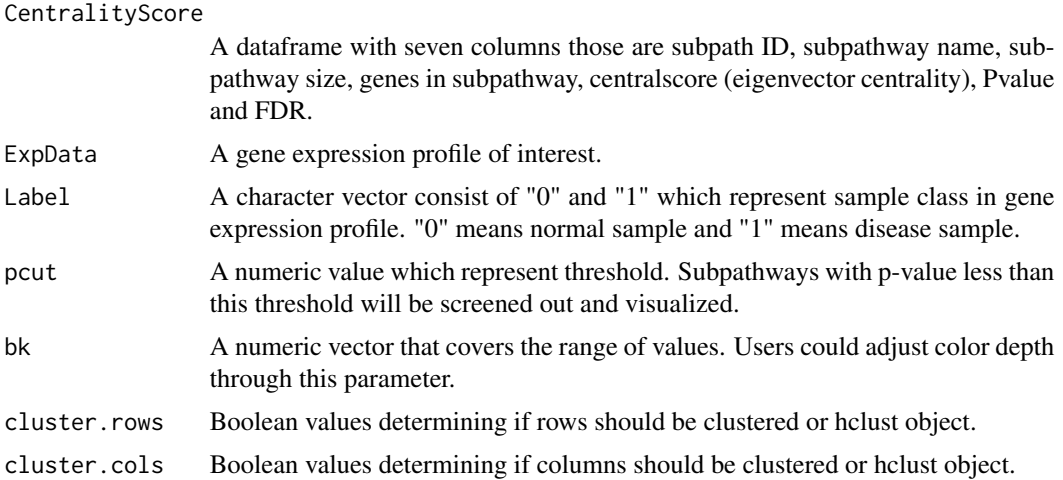

<span id="page-3-0"></span>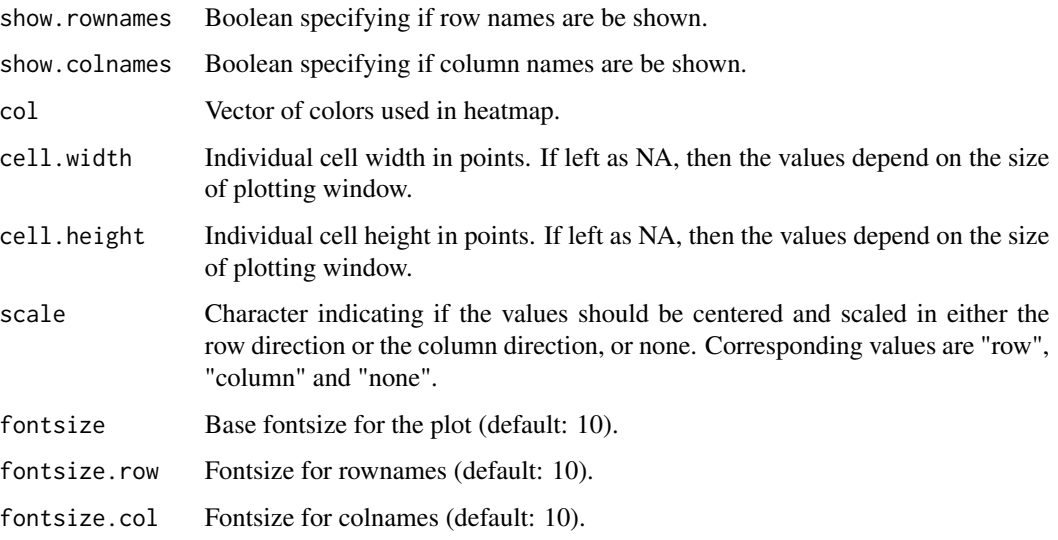

# Value

A heat map

# Examples

```
#Load depend package
library(GSVA)
library(pheatmap)
#Obtain input data (The "CentralityScoreResult" is the result of function "CalCentralityScore")
GEP<-GetExample('GEP')
Slabel<-GetExample('Slabel')
CentralityScoreResult<-GetExample('CentralityScoreResult')
#Run the function
#Disease2SPheatmap(CentralityScore=CentralityScoreResult,ExpData=GEP,Label=Slabel,
# pcut=0.05,bk=c(-2,2),cluster.rows=FALSE,cluster.cols=FALSE,
# show.rownames=TRUE,show.colnames=FALSE,col=c("navy","firebrick3"),
# cell.width=NA,cell.height=NA,scale="row",fontsize=7,
# fontsize.row=9,fontsize.col=10)
```
Drug2SPheatmap *Plot a heat map of the subpathways activity regulated by drugs*

# Description

The function "Drug2SPheatmap" plots heatmaps of the subpathways that are regulated by drugs. We map subpathways to the disease gene expression through ssgsea to get a subpathway abundance matrix. Then we visualize the matrix by heatmap.

# Drug2SPheatmap 5

# Usage

```
Drug2SPheatmap(drugname="",DrugSPPvalue,ExpData,Label,pcut=0.05,
         bk=c(-2,2),cluster.rows=FALSE,cluster.cols=FALSE,show.rownames=TRUE,
         show.colnames=FALSE,col=c("navy","firebrick3"),
         cell.width=NA,cell.height=NA,scale="row",fontsize=7,
         fontsize.row=9,fontsize.col=10)
```
# Arguments

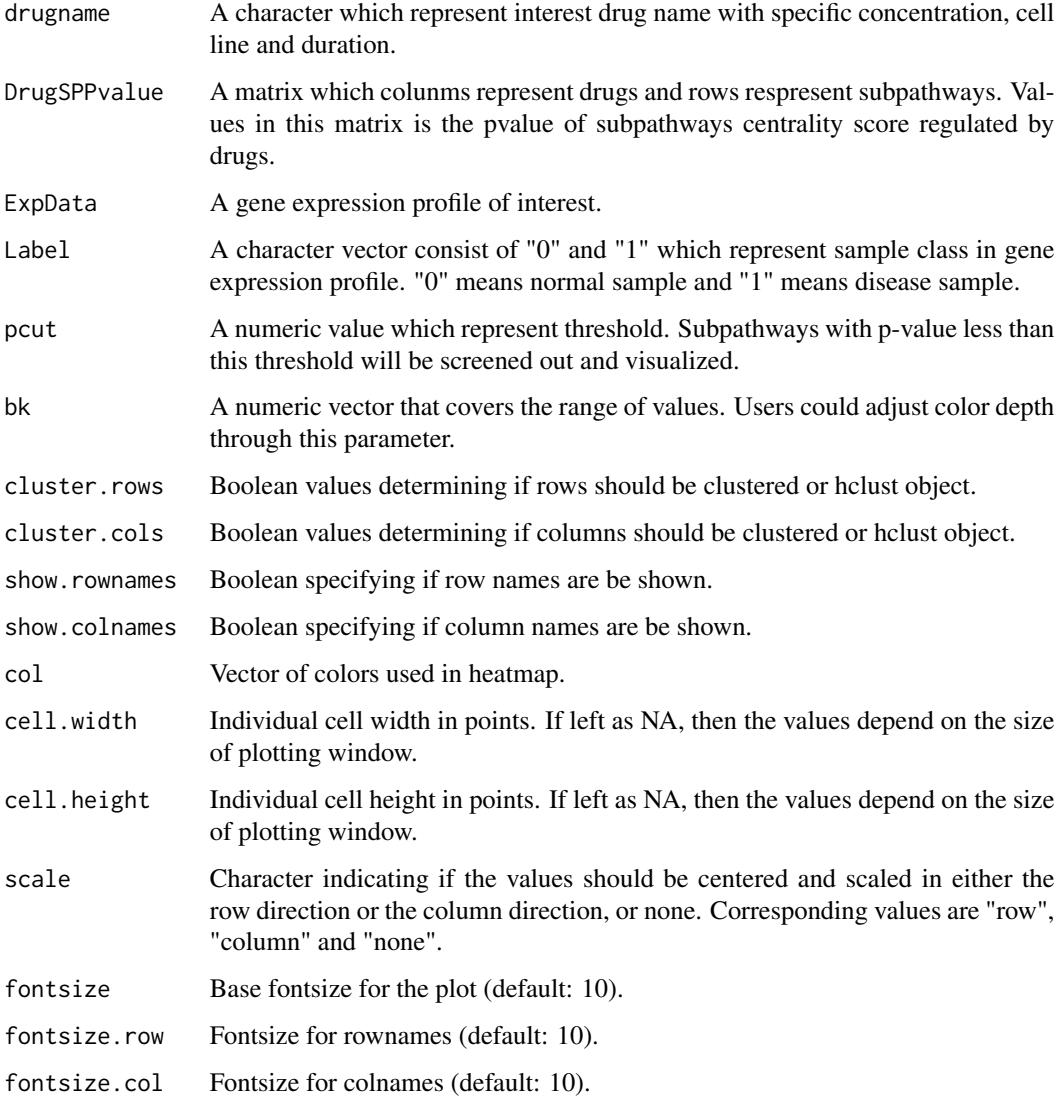

# Value

A heat map

6 envData by the contract of the contract of the contract of the contract of the contract of the contract of the contract of the contract of the contract of the contract of the contract of the contract of the contract of t

# Examples

```
#Load depend package
library(GSVA)
library(pheatmap)
##Obtain input data
#Statistic significance of centrality score of subpathways
#induced by each drug were stored in package "DRviaSPCNData".
#"DRviaSPCNData" has been uploaded to the github repository.
#Users can download and install through "install_github" function and
#set parameter url="hanjunwei-lab/DRviaSPCNData".
#After installing and loading package "DRviaSPCNData",
#users can use the following command to get the data:
#DrugSPPvalueMatrix<-GetData('DrugSPPvalueMatrix')
GEP<-GetExample('GEP')
Slabel<-GetExample('Slabel')
#Run the function
#Drug2SPheatmap(drugname = "methotrexate_HL60_6_8.8e-06",
# DrugSPPvalue=DrugSPPvalueMatrix,
# ExpData=GEP,Label=Slabel,pcut=0.05,bk=c(-2,2),
# cluster.rows=FALSE,cluster.cols=FALSE,show.rownames=TRUE,
# show.colnames=FALSE,col=c("navy","firebrick3"),
# cell.width=NA,cell.height=NA,scale="row",fontsize=7,
# fontsize.row=9,fontsize.col=10)
```
envData *An environment variable which includes some example data*

# **Description**

An environment variable which includes some example data. CentralityScoreResult: The result of function "CalCentralityScore". Drugs\_CID: PubCham Database ID of drugs. GEP: An example gene expression profile. GOInfo: Biological Process data from Gene Ontology. GoSubPconGene: Genes symble shared by a pair of subpathways with Biological Process. Jaccardscore: Jaccard score shared by a pair of subpathways with Biological Process. Slabel: A character vector consist of "0" and "1" which represent sample class in gene expression profile. Opdrugresult: The result of function "Optimaldrugs". SubPathwayInfo: Subpathway information from SubpathwayMiner. SubPathwaymapdata: Subpathway structure data.

# Usage

envData

# Format

An environment variable

<span id="page-5-0"></span>

<span id="page-6-0"></span>

# Description

Function "getDEscore" uses gene expression profile to calculate Log2 Fold Change of genes.

# Usage

```
getDEscore(inexpData, Label)
```
# Arguments

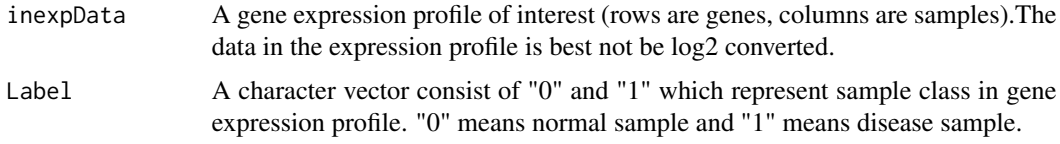

# Value

A one-column matrix of Log2 Fold Change which rownames is gene.

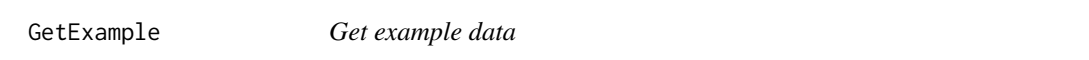

# Description

This function is used to achieve exxample data.

# Usage

```
GetExample(exampleData)
```
# Arguments

exampleData A character, should be one of"GEP","Slabel", "CentralityScoreResult" and "Opdrugresult".

# Value

example data

<span id="page-7-0"></span>

# Description

The function "getMolecularFm" outputs the chemical molecular formula of a drug or compound . The results can be visualized by the "plot" function.

#### Usage

```
getMolecularFm(drugname = ", main = ", sub = ")
```
# Arguments

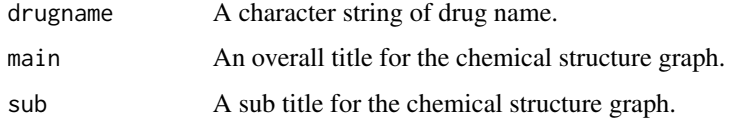

#### Value

Chemical molecular formula of the drug or compound.

# Examples

```
##Load depend package
library(ChemmineR)
library(rvest)
# Obtain molecular formula and visualize it.
Mole_formula<-getMolecularFm(drugname ="methotrexate")
plot(Mole_formula)
```
Optimaldrugs *Identifying the optimal drugs*

# Description

Function "Optimaldrugs" used to identify the optimal drugs for specific disease.

# Usage

```
Optimaldrugs(ExpData,Label,DrugSPESC,CentralityScore,nperm=1000,
                  topcut=10,pcut=0.01,weight=FALSE)
```
# Optimaldrugs 9

#### **Arguments**

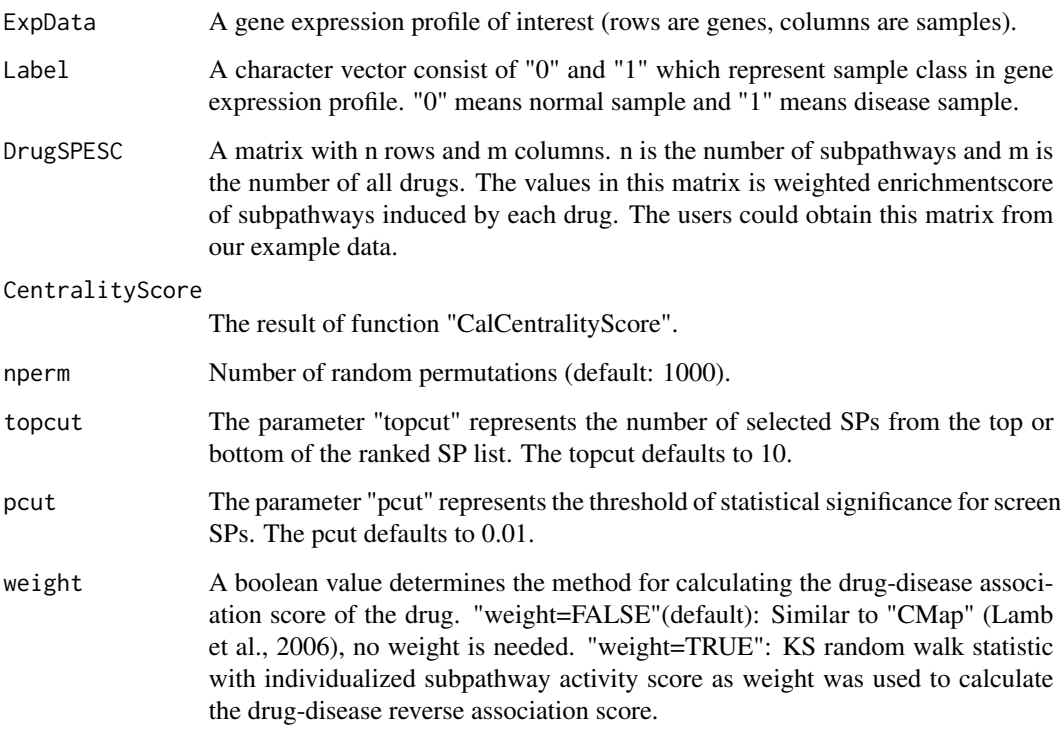

# Value

A dataframe with four columns which are "Drug"(drug names),"DES"(drug enrichment score),"pvalue"(statistical significance),"FDR"(adjusted statistical significance).

# Examples

```
##Obtain input data
#Weighted enrichmentscore of subpathways induced by each drug were stored
#in package "DRviaSPCNData". "DRviaSPCNData" has been uploaded to the
#github repository.Users can download and install through "install_github"
#function and set parameter url="hanjunwei-lab/DRviaSPCNData".
#After installing and loading package "DRviaSPCNData",
#users can use the following command to get the data.
#DrugSPESCMatrix<-GetData('DrugSPESCMatrix')
CentralityScoreResult<-GetExample("CentralityScoreResult")
GEP<-GetExample("GEP")
Slabel<-GetExample("Slabel")
#Run the function
#Opdrugresult<-Optimaldrugs(ExpData=GEP,Label=Slabel,DrugSPESC=DrugSPESCMatrix,
#CentralityScore=CentralityScoreResult,nperm=1000,topcut=10,pcut=0.01,weight=FALSE)
```
<span id="page-9-0"></span>PackageLoaded *PackageLoaded*

# Description

Determine if the package is loaded, if no package is loaded.

#### Usage

PackageLoaded(name)

#### Arguments

name A character which is the name of package.

# Value

A boolean value.

plotSPW *Plot subpathway network graph*

# Description

The function plotSPW can visualize subpathway network graph.

# Usage

```
plotSPW(
  subpathwayID,
  layout = NULL,
 margin = 0,
 vertex.label.cex = 0.8,
  vertex.label.font = 0.8,
  vertex.label.dist = 1,
  vertex.size = 12,
  edge.arrow.width = 3,
  edge.label.cex = 0.6,
  vertex.label.color = "black",
  vertex.color = "#F08080",
  vertex.frame.color = "dimgray",
  edge.color = "grey70",
  edge.label.color = "dimgray",
  sub = NULL,main = NULL
)
```
### plotSPW 11

# Arguments

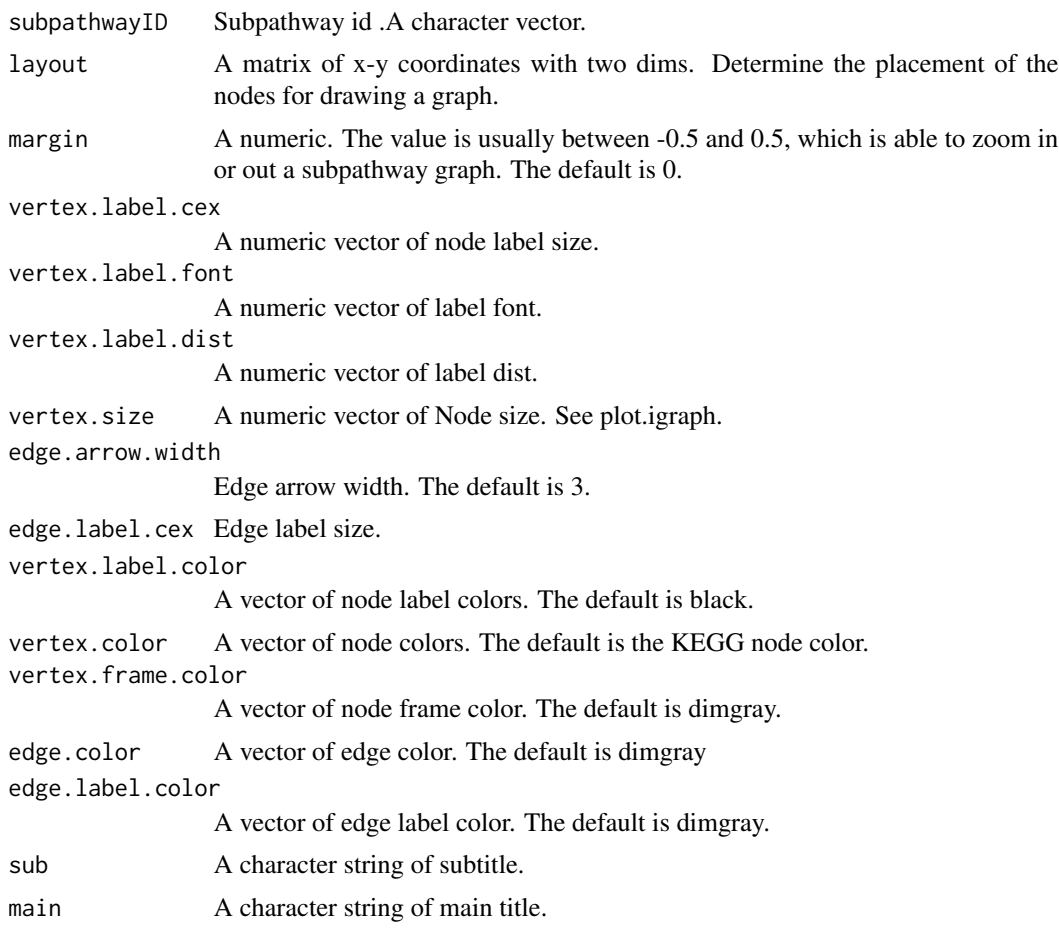

# Value

a subpathway map

# Examples

```
# load depend package
library(igraph)
# plot network graph of the subpathway "00020_4"
plotSPW("00020_4")
```
# <span id="page-11-0"></span>Index

∗ datasets envData, [6](#page-5-0)

CalCentralityScore, [2](#page-1-0)

Disease2SPheatmap, [3](#page-2-0) Drug2SPheatmap, [4](#page-3-0) DRviaSPCN *(*DRviaSPCN-package*)*, [2](#page-1-0) DRviaSPCN-package, [2](#page-1-0)

envData, [6](#page-5-0)

getDEscore, [7](#page-6-0) GetExample, [7](#page-6-0) getMolecularFm, [8](#page-7-0)

Optimaldrugs, [8](#page-7-0)

PackageLoaded, [10](#page-9-0) plotSPW, [10](#page-9-0)